Связь между абонентами устанавливается, если в N2 записан не 0 и от вызываемого абонента пришёл сигнал о начале приёма. Каждый импульс КИМ кодируется ЧВК по следующему принципу: значение регистра N1 умножается на 8 и прибавляется к N2, т.е. для 14-го абонента получаем кодовую комбинацию 00010100. Данное число четырьмя последовательными сдвигами разбивается на 4 временных интервала: 00 01 01 00. Каждой из возможных комбинаций 00, 01, 10, 11 соответствует своя частота. Завершается сеанс связи нажатием на кнопку сброса вызова.

Список использованных источников

1. Никольский, Б.А. Основы радиотехнических систем /Б.А.Никольский. – Самара: Изд-во Самар. гос. аэрокосм. ун-та. 2013. – 315с.: ил.

2. Калмыков, В.В. Радиотехнические системы передачи информации [Текст] / Под ред. В.В.Калмыкова. – М.: Радио и связь,1990. – 304с.

## УДК 620.192.63 **ИМИТАЦИОННОЕ МОДЕЛИРОВАНИЕ ПРОЦЕССА ДЕФЕКТОСКОПИИ ТОКОПРОВОДЯЩЕГО ПОКРЫТИЯ ТОПЛИВНЫХ БАКОВ ЛЕТАТЕЛЬНЫХ АППАРАТОВ**

А.С. Самсонов, Д.М. Живоносновская

г. Самара, «Самарский национальный исследовательский университет имени академика С.П. Королёва»

Для предотвращения перегрева компонентов криогенного топлива на поверхность топливных баков летательных аппаратов наносится термоизоляция. Поверх термоизоляции, для предотвращения скопления статического электричества, топливный бак покрывается токопроводящим покрытием (ТПП), после чего наносится защитный слой (Рисунок 1а). В процессе эксплуатации бака, во время технологических перекладок, транспортирования, возможны значительные деформации поверхности и появление на токопроводящем покрытии замкнутых трещин. На дефектных участках скапливаются локальные заряды статического электричества, что может привести к пожару или взрыву [1]. Таким образом, оперативный достоверный контроль целостности ТПП топливных баков ракетнокосмических аппаратов является важной задачей, связанной с их безопасной эксплуатацией и обслуживанием. В работе рассматривается емкостной метод дефектоскопии.

Разработана программа среде MATLAB – SIMULINK, которая позволяет произвести имитационное моделирование процедуры дефектоскопии, сущность которой состоит в том, что платформа с

28

закрепленными на ней электродом, датчиком воздушного зазора и картриджем с краской передвигается над поверхностью бака. При прохождении измерительной системы над областью, содержащей дефект, ёмкость между электродом и ТПП падает (Рисунок 1 б) и система производит маркировку проблемного участка бака краской [2].

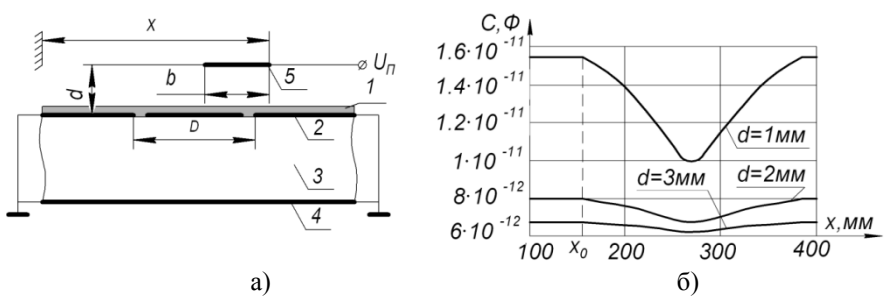

1-защитное диэлектрическое покрытие, 2- токопроводящее покрытие, 3 теплоизоляция, 4- поверхность бака, 5- сканирующий электрод Рисунок 1 – Ёмкость датчика при перемещении электрода над замкнутым дефектом, меньшим размера электрода при *b = 100 мм , D = 140 мм*

Рассмотрим общую схему программы моделирования. При нажатии на кнопку начала моделирования блок 1 начинает производить отсчет времени моделирования. Сигнал с блока 1 поступает на блок 3 и одновременно на блок 2. Блок 2 содержит массив данных, описывающий изменение скорости во времени. Блок 3 производит умножение параметров «скорость» и «время». Таким образом, на выход блока 3 поступает координата начала электрода *x*, после чего сигнал поступает в подсистему 4.

Подсистема 4 производит остановку линейного сканирования при достижении электродом края платформы. При условиях удовлетворяющих продолжению моделирования сигнал, представляющий собой изменяющуюся во времени координату электрода, поступает в подсистемы 5 и 7, моделирующие работу ёмкостного датчика дефекта и датчика зазора.

Блок 6 преобразует сигнал с датчика ёмкости в электрический сигнал U по формуле 1:

$$
W_6(p) = \frac{k_6}{T_6 p + 1},
$$
\n(1)

где статический коэффициент передачи *k<sup>6</sup>* и постоянная времени *Т<sup>6</sup>* определяются конкретными параметрами схемы преобразования и могут быть найдены экспериментально. По аналогичным соображениям выбирается *W7(p),* моделирующая инерционность датчика зазора.

Выходной сигнал  $U$  датчика поступает на вход сравнивающего другой вход которого подаётся устройства 9 на сигнап  $\prod_{\alpha}$ соответствующий эталонному (бездефектному) состоянию поверхности ТПП. Отметим, что эталонное значение  $U_0$  формируется блоком 8 и зависит

от величины зазора *d*,  $U_0 = F_0(d)$ . Можно записать  $U_0 = \frac{k_0}{\lambda(\kappa)}$ , где  $k_0$ 

определяется размерами электрода, а также параметрами передаточной функции  $W_7(p)$ .

Разность  $\Delta U = U_0 - U$  поступает на устройство обработки 10, которое определяет относительное отклонение сигналов, соответствующих эталонному и реальному значению ёмкостей по формуле  $\varepsilon = \frac{\Delta U}{U}$ , анализирует это значение, и, если оно превышает допустимое  $\varepsilon_0$  ( $\varepsilon > \varepsilon_0$ ), то

вылает сигнал на устройство управления картрилжем, которое лелает метку на поверхности топливного бака о местоположении дефекта. Блок индикации и записи фиксирует изменение ёмкости и величины воздушного зазора в зависимости от координаты и времени.

образом, разработанная Таким программа позволяет провести численное исследование влияния различных конструктивных параметров на характеристики результата лефектоскопии.

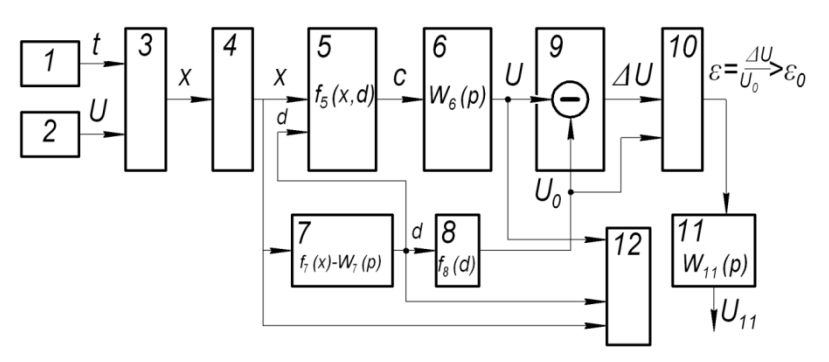

1,2- блоки задания времени и скорости, 3- блок умножения, 4- подсистема «стоп», 5- емкостной датчик, 6- звено преобразования емкости, 7-датчик зазора, 8звено формирования опорного сигнала, 9- сравнивающее устройство, 10устройство обработки, 11- устройство управления картриджем, 12- блок индикации и записи

Рисунок 2- Общая схема программы моделирования процесса диагностирования дефекта токопроводящего покрытия

Список использованных источников

1. Самсонов, А.С. Контроль целостности токопроводящего покрытия топливных баков летательных аппаратов/А.С. Самсонов, Б.В.Скворцов// Авиакомическое приборостроение, 2015, № 9, С.34–40.

2. Пат. 2504730 Российская Федерация, МПК G01B7/02 Способ контроля целостности токопроводящего покрытия на диэлектрическом материале/Самсонов А.С., Никонов А.И., Прокофьев В.В., Филатов А.Н., Помельников Р.А.; патентообладатели ФГУП "ГНПРКЦ «ЦСКБ-Прогресс», ФГБОУ ВПО «СамГТУ»–№ 2012130998/28; заявл. 19.07.2012; опубл. 20.01.2014 бюл. №2, 20.01.2014 г.

## УДК [621.371.3](http://legacy.uspu.ru/udc/tree/show.html?code=621.371.3)

## **АНАЛИЗ ФИЗИЧЕСКИХ ПРОЦЕССОВ ПРИ ОТРАЖЕНИИ РАДИОВОЛН ОТ ПОВЕРХНОСТИ ЗЕМЛИ, ЭЛЕМЕНТОВ ГОРОДСКОЙ ЗАСТРОЙКИ**

## Э.Ф. Абдрахимова, И.Н. Абрамкин г. Самара, Филиал ФГУП НИИР – СОНИИР

В настоящее время существует ряд математических моделей, позволяющих рассчитать усредненное значение принимаемой в городских условиях мощности в зависимости от различных параметров, характеризующих конкретные условия мобильной связи [1]. Далее произведем расчет потерь сигнала от базовой станции (БС) до абонентской станции (АС) на основе статистических моделей: Кся-Бертони, Окамура-Хаты, Уолфиша-Икегами и Ли. Статистические модели базируются на результатах экспериментальных исследований напряженности электромагнитного поля, поэтому они часто называются экспериментальными моделями. Исторически первой была модель Окамура-Хаты, полученная в итоге многолетних измерений поля в Токио. Модель основана на аналитической аппроксимации результатов практических измерений. В рамках этой модели потери *L* для случая квазиплоского города рассчитывается следующим образом:

 $L = 69.55 + 26.16 \lg f - 13.82 \lg h_B + k(44.9 - 6.55 \lg h_B) \lg R - a(h_M)(1)$ 

где *hВ* – эффективная высота установки антенны БС в диапазоне (30÷200) м; *R*– расстояние от БС (базовая станция) до АС (абонентская станция) в диапазоне (1÷10) км; *f*– частота излучения БС, МГц; *k*– поправочный коэффициент, учитывающий протяженность трассы; *a( h<sup>М</sup> )*– поправочный коэффициент, зависящий от высоты мобильной антенны